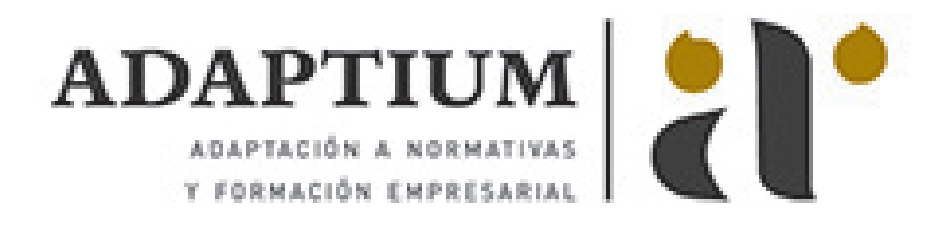

# **Impresión offset**

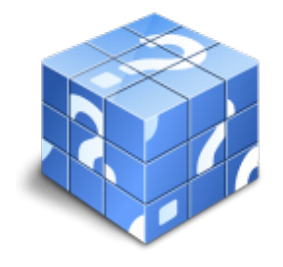

**Área:** Impresión en offset **Modalidad:** Teleformación **Duración:** 20 h **Precio:** Consultar

[Curso Bonificable](https://adaptium.campusdeformacion.com/bonificaciones_ft.php) **[Contactar](https://adaptium.campusdeformacion.com/catalogo.php?id=57426#p_solicitud)** [Recomendar](https://adaptium.campusdeformacion.com/recomendar_curso.php?curso=57426&popup=0&url=/catalogo.php?id=57426#p_ficha_curso) [Matricularme](https://adaptium.campusdeformacion.com/solicitud_publica_curso.php?id_curso=57426)

#### **OBJETIVOS**

Realizar la impresión offset.

### **CONTENIDOS**

1 la tirada del impreso en offset - 1.1 reajuste manual o electrónico - 1.2 revisión del impreso - 1.3 velocidad de la máquina - 1.4 entonación y color del impreso - 1.5 comprobación del impreso con pruebas - 1.6 actividades: la tirada del impreso en offset - 2 control de calidad durante la tirada - 2.1 programas y equipos informáticos - 2.2 equipos para el control del impreso - 2.3 equipos para el control del impreso - 2.4 proceso de control sobre el impreso - 2.5 contraste de impresión y otros factores - 2.6 control del impreso terminado - 2.7 pautas para la inspección del impreso - 2.8 normas de calidad del impreso en offset - 2.9 actividades: control de calidad durante la tirada - 3 mantenimiento y limpieza de la máquina offset - 3.1 operaciones de mantenimiento - 3.2 lubricantes - 3.3 secuencia de limpieza - 3.4 disolventes - 3.5 actividades: mantenimiento y limpieza de la máquina offset - 4 prevención de riesgos - 4.1 medidas de protección - 4.2 normas de seguridad - 4.3 sistemas de prevención y protección del medio ambiente - 4.4 planes y normas de seguridad e higiene - 4.5 sistemas de emergencia - 4.6 actividades: prevención de riesgos - 4.7 cuestionario: cuestionario módulo 4 -

### **METODOLOGIA**

- **Total libertad de horarios** para realizar el curso desde cualquier ordenador con conexión a Internet, **sin importar el sitio desde el que lo haga**. Puede comenzar la sesión en el momento del día que le sea más conveniente y dedicar el tiempo de estudio que estime más oportuno.
- En todo momento contará con un el **asesoramiento de un tutor personalizado** que le guiará en su proceso de aprendizaje, ayudándole a conseguir los objetivos establecidos.
- **Hacer para aprender**, el alumno no debe ser pasivo respecto al material suministrado sino que debe participar, elaborando soluciones para los ejercicios propuestos e interactuando, de forma controlada, con el resto de usuarios.
- **El aprendizaje se realiza de una manera amena y distendida**. Para ello el tutor se comunica con su alumno y lo motiva a participar activamente en su proceso formativo. Le facilita resúmenes teóricos de los contenidos y, va controlando su progreso a través de diversos ejercicios como por ejemplo: test de autoevaluación, casos prácticos, búsqueda de información en Internet o participación en debates junto al resto de compañeros.
- **Los contenidos del curso se actualizan para que siempre respondan a las necesidades reales del mercado.** El departamento multimedia incorpora gráficos, imágenes, videos, sonidos y elementos interactivos que complementan el aprendizaje del alumno ayudándole a finalizar el curso con éxito.
- **El curso puede realizarse exclusivamente a través de Internet pero si el estudiante lo desea**

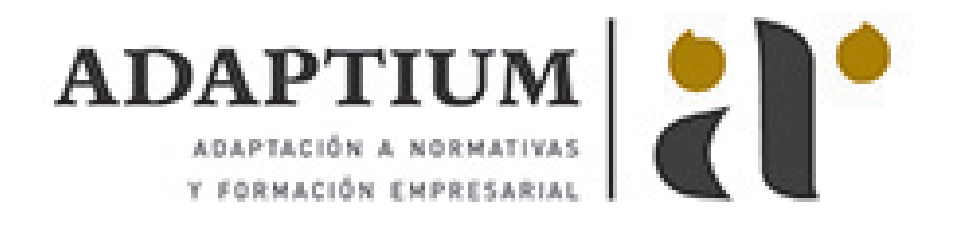

**puede adquirir un manual impreso.** De esta manera podrá volver a consultar la información del curso siempre que lo desee sin que necesite utilizar el Campus Virtual o, estar conectado a Internet.

## **REQUISITOS**

Los requisitos técnicos mínimos son:

- Navegador Microsoft Internet Explorer 5.5 o superior, con plugin de Flash, cookies y JavaScript habilitados. No se garantiza su óptimo funcionamiento en otros navegadores como Firefox, Netscape, Mozilla, etc.
- Resolución de pantalla de 800x600 y 16 bits de color o superior.
- Procesador Pentium II a 300 Mhz o superior.
- 32 Mbytes de RAM o superior.